## Adding a Song to Your Slide Show

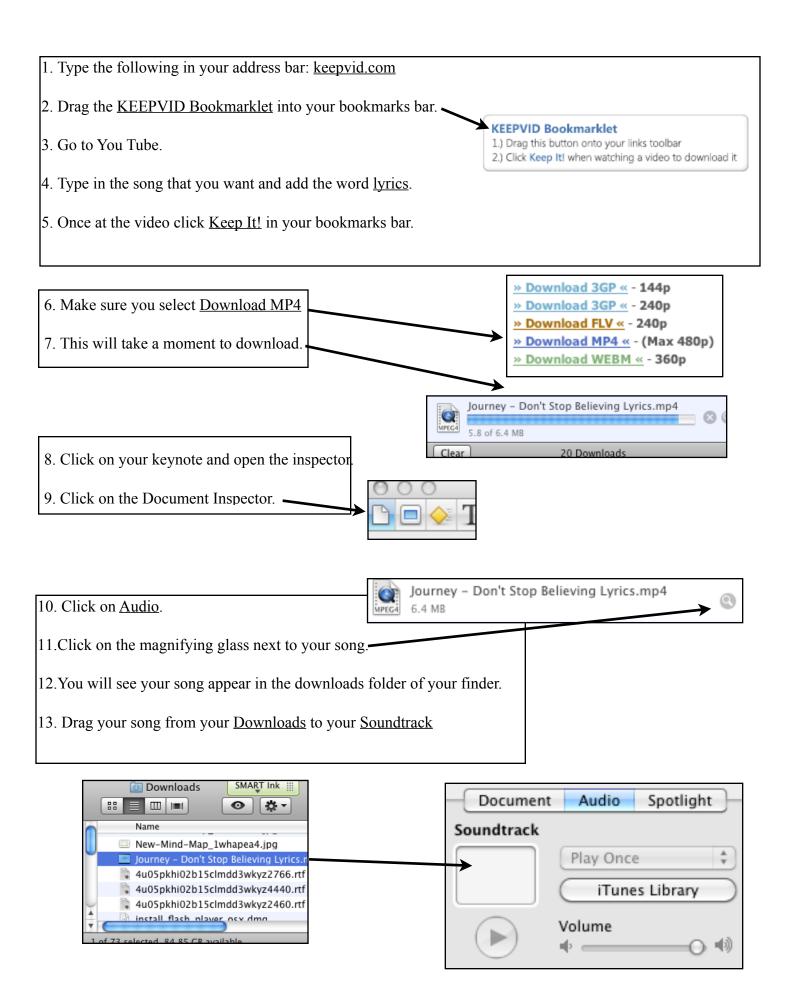